## Avaliação do conteúdo de potássio em grãos de soja em função dos níveis de água a potássio aplicados

Walmes Marques Zeviani<sup>∗</sup>

## 1 Material e métodos

O experimento foi instalado em casa de vegetação no Campus da Universidade Federal da Grande Dourados na safra agrícola de 2007. Foram preparados 75 vasos de plástico com 5 kg de solo. Os fatores experimentais foram: nível de água e nível de adubação com potássio. Os níveis de água consistiram da manutenção do nível de água dos vasos em  $37.5\%$ ,  $50\%$  e  $62.5\%$  em relação a capacidade de campo obtido por meio de pesagens diárias. Os níveis de potássio consistiram da aplicação de 0, 30, 60, 120, e 180 mg de postássio por dm<sup>3</sup> de solo, misturados ao solo antes da semeadura da cultura da soja. Foram semeadas quatro plantas por vaso e após uma semana foi feito o desbaste deixando duas plantas por vaso. Os vasos foram aleatórizados para o recebimento dos tratamentos dentro de cinco blocos na casa de vegetação organizados com a orientação de acordo com o gradiente de umidade. Ao final do ciclo da cultura, os grãos foram colhidos e determinou-se o conteúdo de potássio.

O modelo estatístico saturado associado ao experimento é representado pela equação abaixo

$$
y_{ijk} = B_i + A_j + K_k + AK_{jk} + e_{ijk}
$$
\n<sup>(1)</sup>

em que  $y_{ijk}$  é a resposta observada na ijk-ésima parcela experimental, B indentifica o efeito do iésimo bloco ( $i = 1, \ldots, 5$ ), A indentifica o efeito do j-ésimo nível de água (j = 1, ..., 3), K indentifica o efeito do k-ésimo nível de potássio ( $k = 1, \ldots, 5$ ), AK indentifica o efeito do kj-ésimo nível da combinação de água com potássio e  $e_{ijk}$  indentifica o erro experimental associdado, assumido ter distribuição gaussiana independente com variância constanste ( $e_{ijk} \stackrel{iid}{\sim} N(0, \sigma^2)$ ). Os dados foram submetidos a análise de variância de acordo com o modelo saturado e as pressuposições da análise foram verificadas por meio do teste de normalidade de Shapiro-Wilk e teste de homogeneidade de variância de Bartlett, sujetitos à trasformação Box-Cox no caso de não atendimento destes pressupostos. Quando significativo o fator pot´assio fez-se o estudo do seu efeito por meio do ajuste de modelos de regressão polinomial enquanto que para o fator água aplicou-se o teste de Tukey. Todas as inferências foram aplicadas ao nível nominal de significancia de 5%.

## 2 Resultados comentados

Os dados experimentais estão em um arquivo chamado soja.txt dentro diretório de trabalho e foram importados com a função read.table(). Os dados importados foram atribuídos ao objeto

<sup>∗</sup>Análise feita em 8 de fevereiro de 2011 às 16:10:35 – Centro Politécnico – Universidade Federal do Paraná.

mydata. Pela função str() verificamos que os dados foram importados corretamente.

```
> #------------------------------------------------------------------------------------------
> # entrada de dados
>
> mydata <- read.table("soja.txt", header=TRUE, sep="\t", dec=",")
> str(mydata)
'data.frame': 75 obs. of 7 variables:
$ potassio: int 0 30 60 120 180 0 30 60 120 180 ...
$ agua : num 37.5 37.5 37.5 37.5 37.5 50 50 50 50 50 ...
$ bloco : Factor w/ 5 levels "I","II","III",..: 1 1 1 1 1 1 1 1 1 1 ...
$ rengrao : num 14.6 21.5 24.6 21.9 28.1 ...
$ pesograo: num 10.7 13.5 15.8 12.8 14.8 ...
$ kgrao : num 15.1 17.1 19.1 18.1 19.1 ...
$ pgrao : num 1.18 0.99 0.82 0.85 0.88 1.05 1.08 0.74 1.01 1.01 ...
\rightarrow+ #------------------------------------------------------------------------------------------
```
Para análise exploratória, fez se o gráficos dos perfis do conteúdo de potássio no grão kgrao em função dos níveis de potássio separado pelos níveis de água. Nesses gráficos não se observou presença de valores atípicos.

```
> #------------------------------------------------------------------------------------------
> # gráfico da análise exploratória
>
> pdf("graf/anaexpo.pdf", height=4)
> par(mfrow=c(1,3))> xlab <- "Potássio no solo"; ylab <- "Potássio no grão"
> plot(rengrao~potassio, xlab=xlab, ylab=ylab, data=subset(mydata, agua==37.5), main="37.5% de água'
> plot(rengrao~potassio, xlab=xlab, ylab=ylab, data=subset(mydata, agua==50), main="50.0% de água")
> plot(rengrao~potassio, xlab=xlab, ylab=ylab, data=subset(mydata, agua==62.5), main="62.5% de água'
> layout(1)
> dev. of f()null device
         1
>
+ #------------------------------------------------------------------------------------------
```
Ajustou-se o modelo saturados aos dados para verificar o efeito das fontes de variação conforme equação 1. Usou-se a função  $aov()$ . Em seguida fez-se a análise gráfica dos resíduos e os testes de hipótese associados as pressuposições da análise.

```
> #------------------------------------------------------------------------------------------
> # criando os fatores água (A) e potássio (K)
>
> mydata <- transform(mydata, A=factor(agua), K=factor(potassio))
> str(mydata)
```
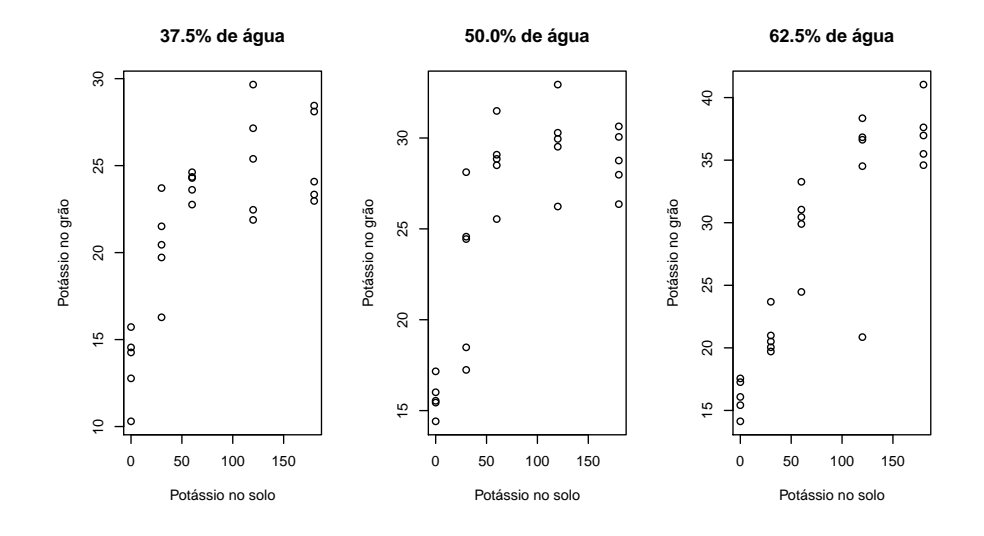

Figura 1: Diagrama de dispersão dos valores observados para a variável potássio no grão em função dos níveis de potássio separado pelos níveis de água.

```
'data.frame': 75 obs. of 9 variables:
 $ potassio: int 0 30 60 120 180 0 30 60 120 180 ...
 $ agua : num 37.5 37.5 37.5 37.5 37.5 50 50 50 50 50 ...
 $ bloco : Factor w/ 5 levels "I", "III", "III",..: 1 1 1 1 1 1 1 1 1 1 1 ...
 $ rengrao : num 14.6 21.5 24.6 21.9 28.1 ...
 $ pesograo: num 10.7 13.5 15.8 12.8 14.8 ...
 $ kgrao : num 15.1 17.1 19.1 18.1 19.1 ...
 $ pgrao : num 1.18 0.99 0.82 0.85 0.88 1.05 1.08 0.74 1.01 1.01 ...
 $ A : Factor w/ 3 levels "37.5", "50", "62.5": 1 1 1 1 1 2 2 2 2 2 ...
 $ K : Factor w/ 5 levels "0","30","60",..: 1 2 3 4 5 1 2 3 4 5 ...
> #------------------------------------------------------------------------------------------
> # ajustando modelo saturado
>
> m0 <- aov(kgrao~bloco+A*K, data=mydata)
> pdf("graf/check.pdf")
> par(mfrow=c(2,2))> plot(m0)> layout(1)
> dev.off()
null device
          1
>
+ #------------------------------------------------------------------------------------------
```
+

Pela análise dos gráficos de resíduos, não há indicativos de fuga das pressuposíções da análise. Os teste de normalidade de homogeneidade de variância foram aplicados e a conclusão foi a mesma.

```
> #------------------------------------------------------------------------------------------
> # verificando a hipótese de normalidade dos resíduos
>
> shapiro.test(residuals(m0))
        Shapiro-Wilk normality test
data: residuals(m0)
W = 0.9849, p-value = 0.5156
> #------------------------------------------------------------------------------------------
> # verificando a hipótese de homogeneidade de variâncias
>
> bartlett.test(residuals(m0)~mydata$A)
        Bartlett test of homogeneity of variances
data: residuals(m0) by mydata$A
Bartlett's K-squared = 1.5073, df = 2, p-value = 0.4707> bartlett.test(residuals(m0)~mydata$K)
        Bartlett test of homogeneity of variances
data: residuals(m0) by mydata$K
Bartlett's K-squared = 13.43, df = 4, p-value = 0.009355
>
+ #------------------------------------------------------------------------------------------
```
Uma vez que as prssuposições foram atendidas, iremos traçar inferências. A análise de variância correspondente ao modelo saturado est´a apresentada abaixo, pela qual se verifica apenas o efeito do fator potássio no solo. Assim sendo, fez-se o ajuste de modelos de regressão polinomial como função dos níveis de potássio. O teste da falta de ajuste apontou que o modelo polinomial não é menos explicativo que o modelo saturado. Os valores preditos foram obtidos e apresentados no gráfico.

```
> #------------------------------------------------------------------------------------------
> # ajuste do modelo de regressão polinomial em função de potássio
>
> m1 <- lm(kgrao~-1+bloco+potassio+I(potassio^2)+I(potassio^3)+I(potassio^4), data=mydata)
> anova(m1)
```

```
Analysis of Variance Table
Response: kgrao
            Df Sum Sq Mean Sq F value Pr(>F)
bloco 5 23753.7 4750.7 1463.5053 < 2.2e-16 ***
potassio 1 391.5 391.5 120.5998 < 2.2e-16 ***
I(potassio^2) 1 32.2 32.2 9.9247 0.002451 **
I(potassio^3) 1 28.7 28.7 8.8436 0.004104 **
I(potassio^4) 1 0.0 0.0 0.0020 0.964108
Residuals 66 214.2 3.2
---
Signif. codes: 0 '***' 0.001 '**' 0.01 '*' 0.05 '.' 0.1 ' ' 1
> summary(m1)
Call:
lm(formula = kgrao -1 + bloco + potassio + I(potassio^2) +I(potassio^3) + I(potassio^4), data = mydata)
Residuals:
   Min 1Q Median 3Q Max
-5.1363 -0.7763 -0.0289 1.0177 4.6251
Coefficients:
             Estimate Std. Error t value Pr(>|t|)
blocoI 1.293e+01 6.241e-01 20.719 <2e-16 ***
blocoII 1.379e+01 6.241e-01 22.102 <2e-16 ***
blocoIII 1.363e+01 6.241e-01 21.835 <2e-16 ***
blocoIV 1.360e+01 6.241e-01 21.783 <2e-16 ***
blocoV 1.439e+01 6.241e-01 23.058 <2e-16 ***
potassio 1.427e-01 6.247e-02 2.285 0.0255 *
I(potassio^2) -1.362e-03 1.979e-03 -0.688 0.4937
I(potassio^3) 4.867e-06 1.905e-05 0.256 0.7991
I(potassio^4) -2.493e-09 5.519e-08 -0.045 0.9641
---
Signif. codes: 0 '***' 0.001 '**' 0.01 '*' 0.05 '.' 0.1 ' ' 1
Residual standard error: 1.802 on 66 degrees of freedom
Multiple R-squared: 0.9912, Adjusted R-squared: 0.99
F-statistic: 828.5 on 9 and 66 DF, p-value: < 2.2e-16
> #------------------------------------------------------------------------------------------
> # teste da falta de ajuste em relação ao modelo saturado
>
> anova(m0, m1)
```
Analysis of Variance Table

```
Model 1: kgrao ~ bloco + A * K
Model 2: kgrao \sim -1 + bloco + potassio + I(potassio<sup>2</sup>) + I(potassio<sup>2</sup>) +
    I(potassio^4)
 Res.Df RSS Df Sum of Sq F Pr(>F)
1 56 191.88
2 66 214.25 -10 -22.361 0.6526 0.7624
> #------------------------------------------------------------------------------------------
> # valores ajustados e preditos
>
> pred <- expand.grid(bloco="IV", potassio=seq(0, 180, by=5))
> pred$kgrao <- predict(m1, newdata=pred, interval="confidence")
> str(pred)
'data.frame': 37 obs. of 3 variables:
 $ bloco : Factor w/ 1 level "IV": 1 1 1 1 1 1 1 1 1 1 ...
 $ potassio: num 0 5 10 15 20 25 30 35 40 45 ...
 $ kgrao : num [1:37, 1:3] 13.6 14.3 14.9 15.4 15.9 ...
  ..- attr(*, "dimnames")=List of 2
  .. ..$ : chr "1" "2" "3" "4" ...
  .. ..$ : chr "fit" "lwr" "upr"
 - attr(*, "out.attrs")=List of 2
  ..$ dim : Named int 1 37
  .. ..- attr(*, "names")= chr "bloco" "potassio"
  ..$ dimnames:List of 2
  .. ..$ bloco : chr "bloco=IV"
  .. ..$ potassio: chr "potassio= 0" "potassio= 5" "potassio= 10" "potassio= 15" ...
> pdf("graf/result.pdf")
> plot(kgrao~potassio, xlab=xlab, ylab=ylab, data=mydata)
> with(pred, lines(pred$kgrao[,1]~potassio, col=2))
> with(pred, lines(pred$kgrao[,2]~potassio, col=3))
> with(pred, lines(pred$kgrao[,3]~potassio, col=3))
> dev.off()
null device
         1
> #------------------------------------------------------------------------------------------
> # estimativa dos parâmetros e R2 (deve se escolher um bloco para ser o intercepto)
>
> summary(m1)
Ca11:lm(formula = kgrao ~ -1 + bloco + potassio + I(potassio^2) +I(potassio^3) + I(potassio^4), data = mydata)
```
Residuals:

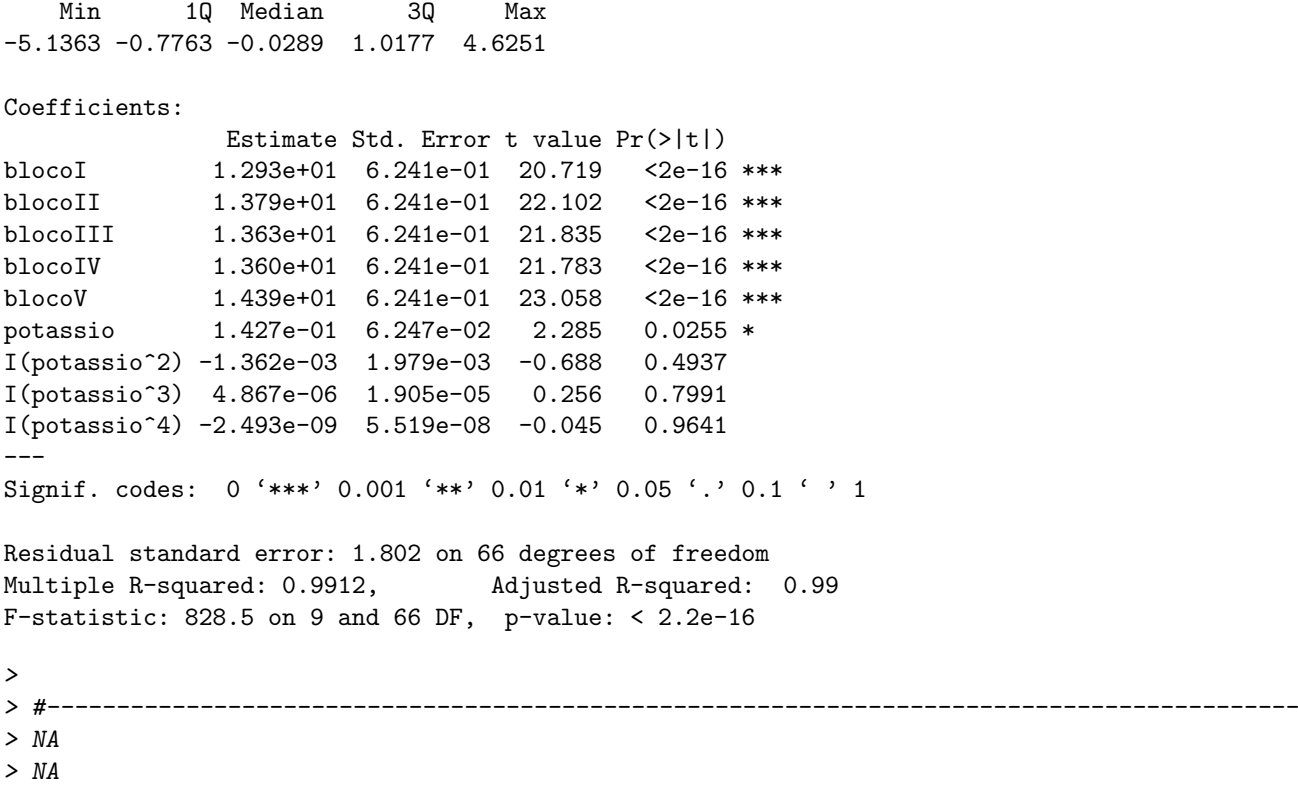

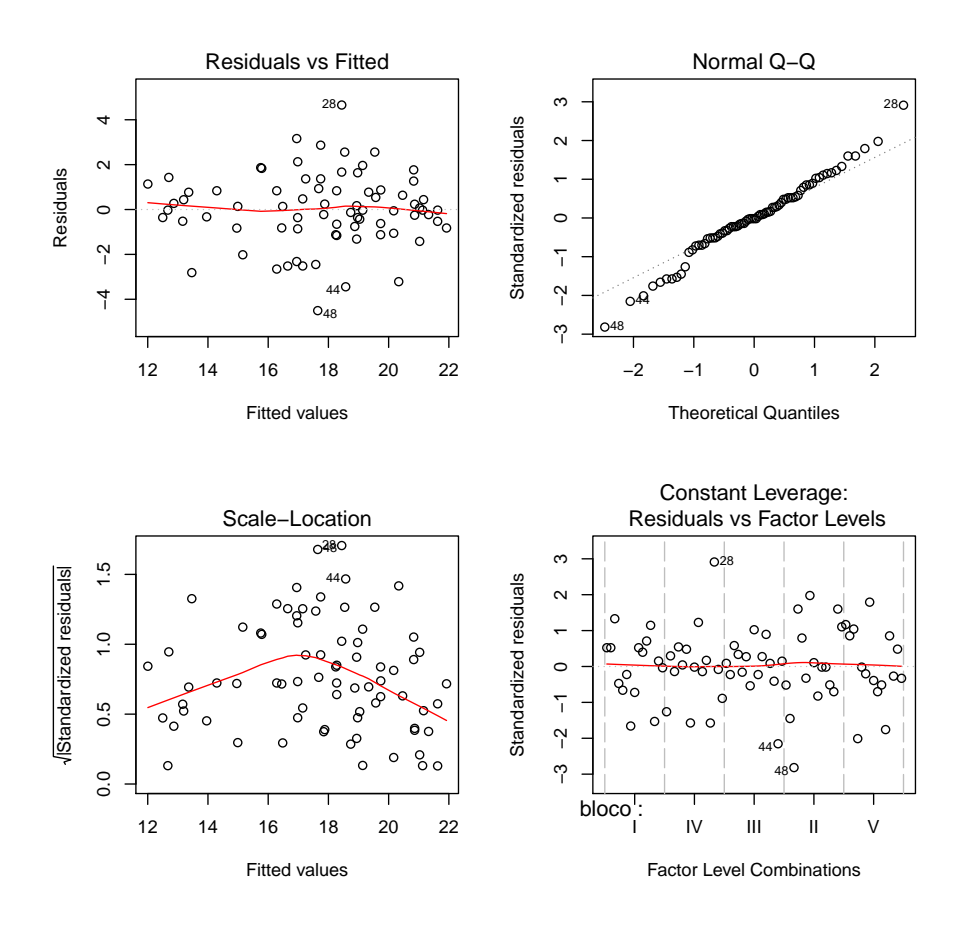

Figura 2: Diagramas para análise gráfica dos resíduos.

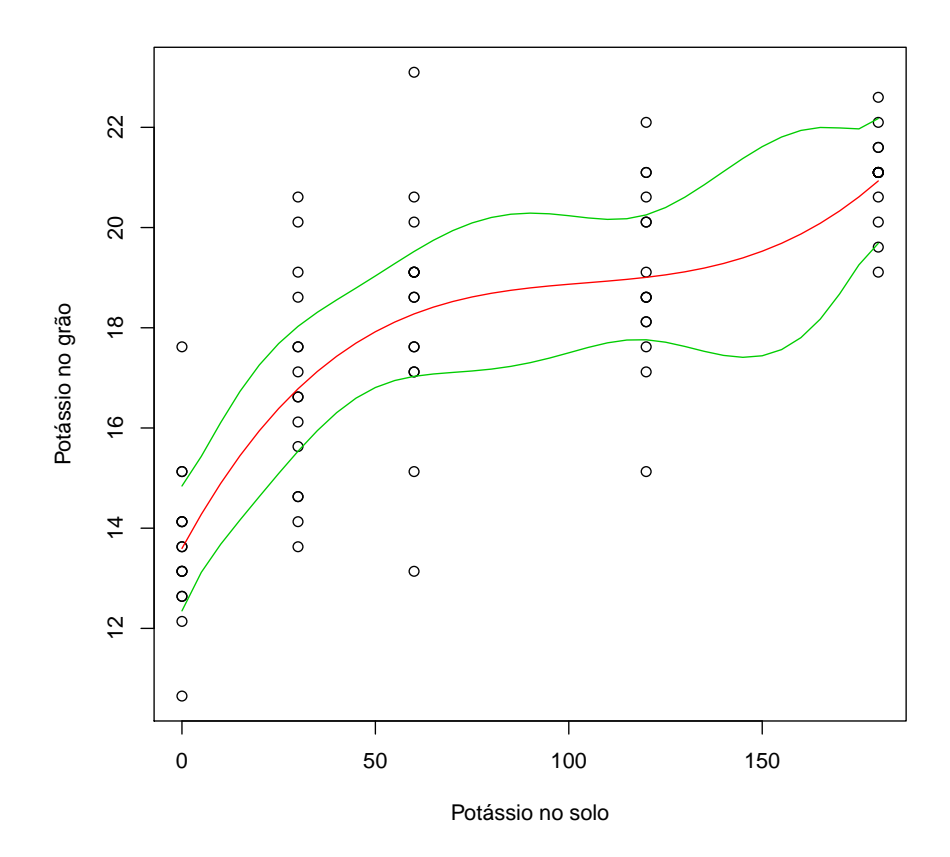

Figura 3: Diagrama de dispersão dos valores observados com as retas de regressão ajustada (linha vermelha) e intervalo de confiança de 95%.